# **ITEC 3335 Database Development Fall 2018 Homework #5**

## **More SQL**

Install the database toyu in your MySQL by executing [the sql file:](https://www.youtube.com/watch?v=GMXyhlAcpiM&feature=youtu.be) toyu.sql.txt in MySQL console. This assignment uses toyu.

## **Q1 to Q4: on DDL and DML writing**

Write SQL statements for the following problems.

(1) The student with id 100001 has received a new grade of A in the class with id 10000.

Before your SQL statement:

MariaDB [toyu]> select \* from enroll;

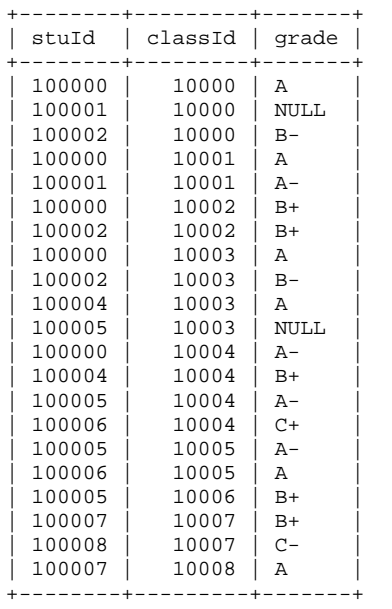

21 rows in set (0.00 sec)

## After executing your SQL statement:

MariaDB [toyu]> select \* from enroll; +--------+---------+-------+ | stuId | classId | grade | +--------+---------+-------+ | 100000 | 10000 | A | | 100001 | 10000 | A | | 100002 | 10000 | B- |

| 100000 | 10001 | A |

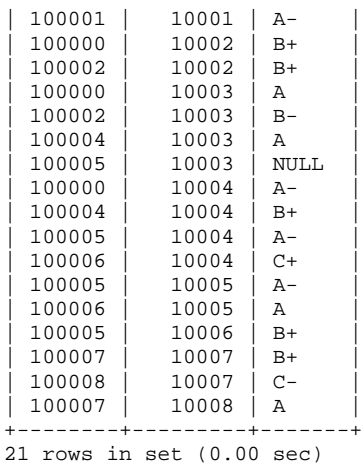

(2) Create a temporary table faculty\_more that has all the columns and keys of the table faculty, plus an additional column department, which is the same column as deptName column of department. (Note that this is not a well-designed relation. It is just for the purpose of practicing.)

After executing your SQL statement:

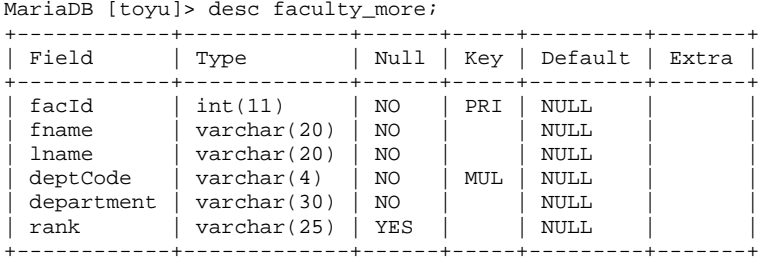

6 rows in set (0.05 sec)

(3) Populate faculty\_more using the contents of existing tables.

After executing your SQL statement:

MariaDB [toyu]> select \* from faculty more;

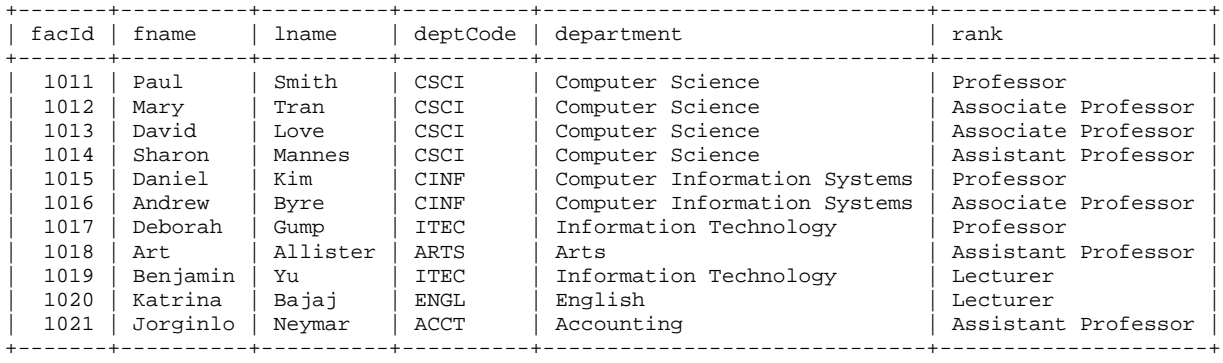

11 rows in set (0.00 sec)

#### (4) Remove all lecturers from faculty\_more.

#### After your SQL statement:

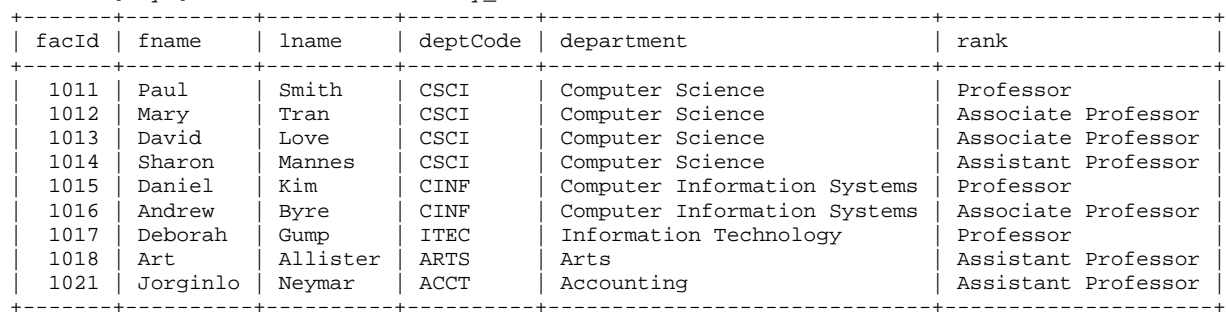

MariaDB [toyu]> select \* from faculty\_more;

```
9 rows in set (0.00 sec)
```
### **Q5 to Q8: DML Data Retrieval**

Re-install the database toyu in your MySQL by executing [the sql file:](https://www.youtube.com/watch?v=GMXyhlAcpiM&feature=youtu.be) toyu.sql.txt in MySQL console again so you start with the original instance.

Write SQL SELECT queries for the following problems.

(5) List the student names, their majors and credits for those with credits between 30 and 80 in the following format. Note the names of the result columns. The result is shown in the descending order of the number of credits.

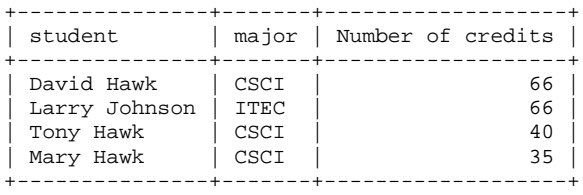

4 rows in set (0.00 sec)

(6) List the names of the faculty members who do not teach any CSCI course. Be mindful of the result column name.

| faculty not teaching CSCI classes                                                                                             |
|----------------------------------------------------------------------------------------------------|
| Sharon Mannes<br>Daniel Kim<br>Andrew Byre<br>Deborah Gump<br>Art Allister<br>Benjamin Yu<br>Katrina Bajaj<br>Jorginlo Neymar |

8 rows in set (0.00 sec)

(7) List the names of students taking both classes id #10000 and #10004.

+-----------+ | student | +-----------+ | Tony Hawk | +-----------+ 1 row in set (0.00 sec)

(8) List the names of students taking the class id #10000 but not #10004.

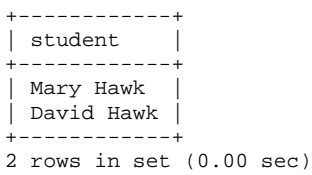

Submit an executable SQL text file with SQL statements. Naming convention should be the same for all homework submission: h<assignment number>\_itec3335\_<<sid>>\_<lastname>.<extension>. For example, H5\_itec3335\_0111006\_Bond\_Jane.sql.txt.